## Ryo Abiko, Masaaki Ikehara Department of Electronics and Electrical Engineering, Keio University, Japan

■ Source code is available at our website: http://tkhm.elec.keio.ac.jp/achievement

# Fast Edge Preserving 2D Smoothing Filter Using Indicator Function

ACM, 2011. [3] Ono, Shunsuke. "\$ L\_ {0} \$ Gradient Projection." IEEE Transactions on Image Processing 26.4 (2017): 1554-1564.

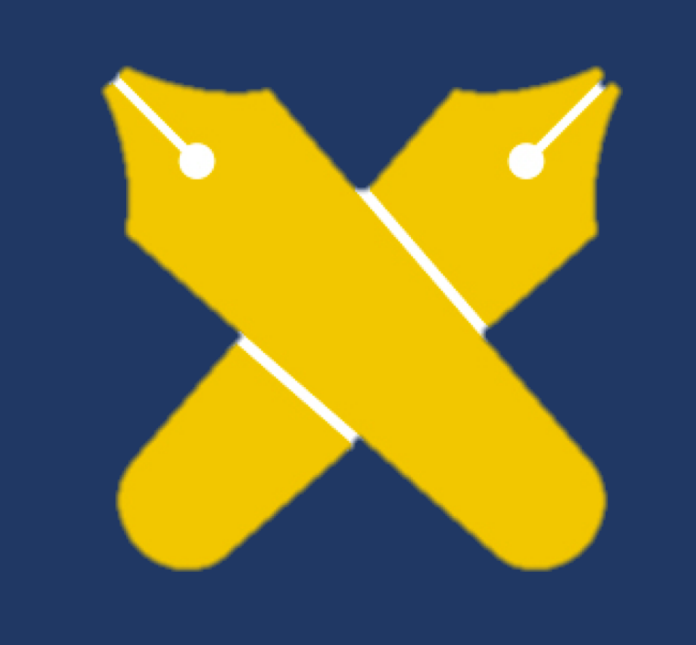

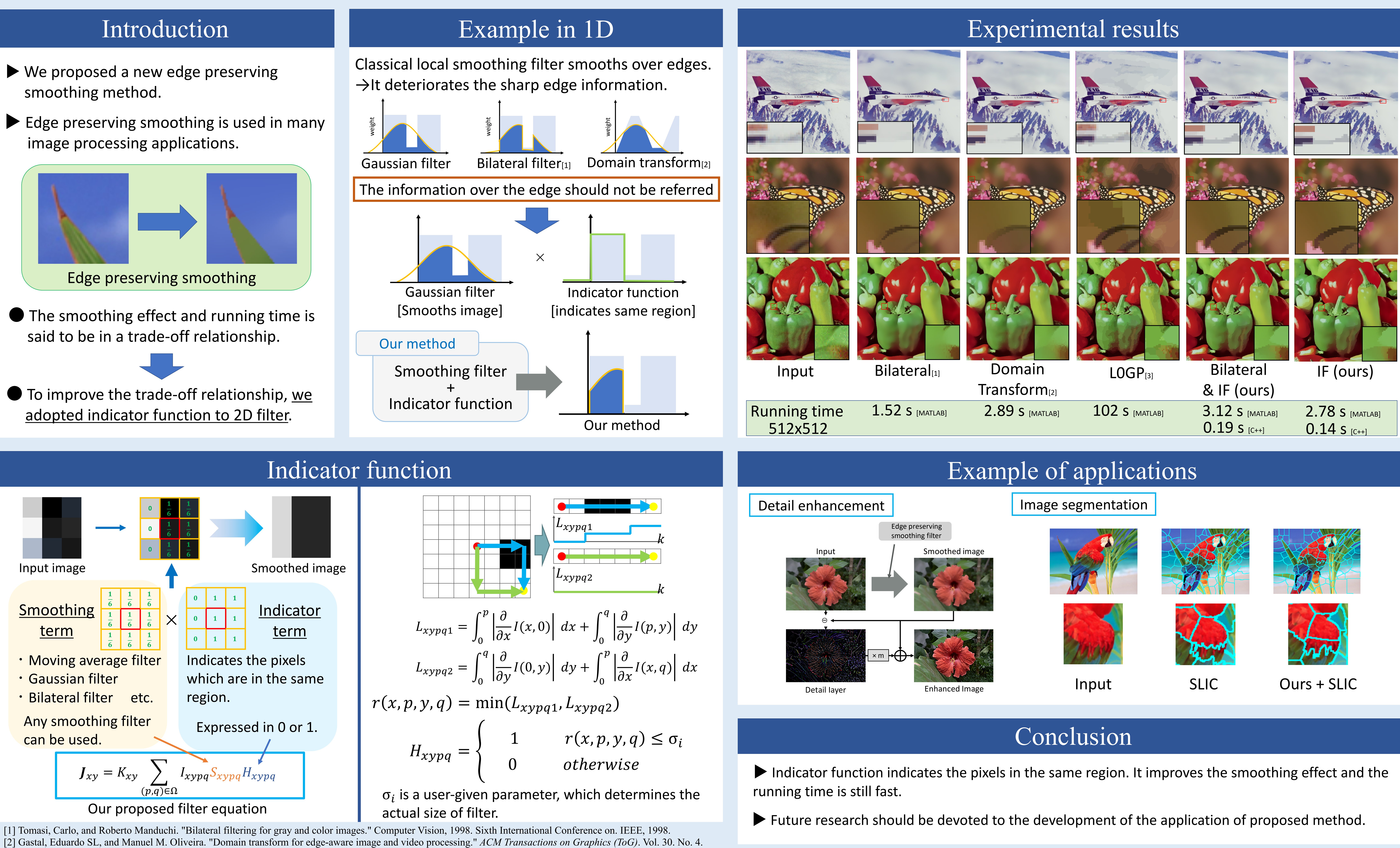